2022-2023 Issue 2

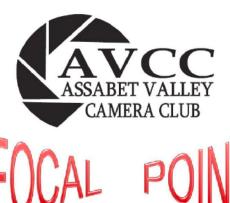

November 2022

http//:<u>assabetvalleycc.com</u> - The club meets on the first and third Wednesdays of each month except July and Aug. Currently meetings are on Zoom and begin at 7:00 PM - Program starts at 7:30 PM. Email us at <u>info@assabetvalleycc.com</u> for more information or if you wish to attend as a guest.

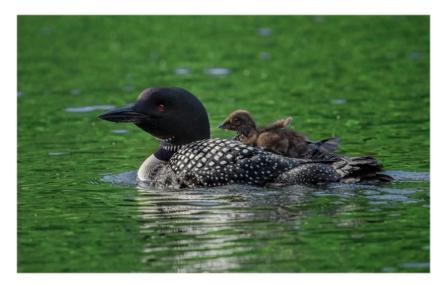

Baby Loon's First Week with Mother Darlene Holman

# In this Issue: A Word From Our President A Word From Our Editors p 3 Program Info p 4 Competition Info p 8 Member Snapshot p 9 Members' Lens P 14

## A Word from Our President

Hello everyone,

First, I want to say Welcome Back to everyone who renewed their membership. I also want to formally welcome Leila Pelosi as our newest member.

Did you get out and photograph some fall colors? It's not too late. There are lots of colorful areas still around. Here are some reminders, announcements, and stuff:

Continued on page 2

#### Continued from page 1

- The next meeting will be on Wednesday. We will present a video from NECCC and showcases a large sampling of competition entries. Pay attention, your photo may be included even if you didn't know that your photo was entered into an NECCC competition.
- The next competition images are due a November 9th at 11:59pm. The these are "Old" and "Open". Things are going to get busy in November, what with Halloween (for those of us that celebrate) and prepping for Thanksgiving (for those of us that celebrate), not to mention any forthcoming births of babies, say, for example, your first grandson.
- Speaking of NECCC and PSA, PSA is always looking for travel and creative images. If you have some, upload them to the PSA competition area. Also, for PSA, we need to sign a waiver. I'll get the information send out to everyone.
- John Gill presented a mini tutorial on Folders and Files. I will be uploading this to out video section. Look for this in the Organization menu and the Resources and Recording links. These videos are available only to active members.
- Speaking of active members, we do have a Facebook page, in case you're not aware. This page is also only available to current members. This provides a safe place to share photos, stories, outtakes, behind the scenes, etc, without fear of have images stolen. Please do not add any non members to the list.
- Glenn Fund is putting together a themed gallery at Cafe 641 for December. He's looking for 8 members to submit one image each of winter/holiday themed photos. Contact him directly at gfund@comcast.net.
- John Gill has started to organize mini tutorials. If you would like to volunteer to present a topic, let him know. If there is a particular aspect of photography or post processing, also contact him.
- Greater Lynn Photographic Association is hosting a day-long course on basic photography on November 5. The cost is \$50. Here's the link: <u>Greater Lynn Photo Courses</u> (greaterlynnphoto.org). There are limited slots, so sign up sooner rather than later.

Cheers for now.

Go Pats!

--Elliot

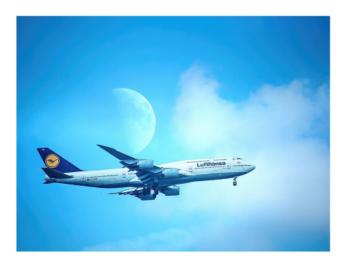

Final Approach to Dulles Airport - Elliot Mednick

#### Note from the Editors

Thank you to all for the feedback on our first edition of the 2022-2023 year. If you would like to give the Newsletter Team (Mary Coombs, Lynn Kerner and Cathy Robotis) feedback, or make requests, offer ideas or information, or just ask a question, you can find our emails through the AVCC website: <u>https://www.assabetvalleycc.com/</u>. Once logged in go to the Organization tab > Send Email to Members > Select Recipients > Select from Member List and check off our names.

You can read our first installment of Member Snapshot below. Every month Lynn Kerner will contact a member and invite them to share a little about themselves so that, especially given the context of our multi-year Zoom environment, we are able to get to know each other a little bit. The hope is to alternate newer members and veteran members.

We kicked off this new feature with Doris & Tony Monteiro because of the award they received last year from the club – Lifetime Membership Award. While this is not a regular award, the club wanted to acknowledge the many years of Tony and Doris's

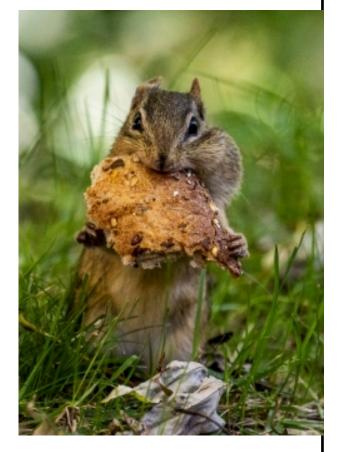

Chipmunk Cheeks - Liz Krouse

service to the club. You will see details of that within the interview.

Though November turns dark there is beauty in the warmth of the light that is. Gratitude is a kind of warmth. We are grateful for all we've learned through the club. Happy Thanksgiving.

#### A THANKFUL HEART IS A HAPPY HEART.

#### **November Program**

AVCC is pleased to present "Salute to NECCC Photographers" by Barbara Rozavsky, HonNEC on November 2nd at 7:30PM. The presentation will be on Zoom. The meeting room opens at 7:00 with a 15 minute social time followed by AVCC business at 7:15. Nonmembers interested in attending as guests should email info@assabetvallevcc.com.

Barbara Rozavsky, HonNEC, has been a member of the Greater Lynn Photographic Association (GLPA) since 1971. A past president of the organization, she served as the editor of GLPA's monthly newsletter, The Filter, and is currently the membership chair. She has also served as the presentation director of the Greater Lynn International Exhibition for more than 25 years. GLPA recognized Barbara's contribution to the association by bestowing the association's Honorary Life Vice President status in 2010.

In addition to her involvement with GLPA, Barbara also served as chairman of the Yankee Photographic Society and as president of the New England Camera Club Council. She is currently a vice president of the Council. Having co-chaired the Photo Ops Committee at the July conference for several years, she is now taking over as Membership chair. Along with lecturing and judging at other area camera clubs, Barbara taught basic photography classes at North Shore Community College for more than 30 years. In recognition of her promotion of photography and her service to photographic organizations, Barbara was made a Master Member of the New England Camera Club Council in 1987 and was awarded her HonNEC in 2013.

On the non-photography side of things, after 32 years as an elementary school classroom teacher and school librarian in the Lynn Public Schools, Barbara retired early from public education to change careers. She worked as a manager of editorial services at a publishing services company in Boston until April, 2019. Since then, she is thoroughly enjoying retirement.

AVCC Member Maureen Mathieson shared these thoughts about Barbara:

Barbara herself is an award winning photographer who likes to travel, especially to Nova Scotia and Newfoundland. She has been co-chair of the Photo Ops committee at NECCC for numerous years and has judged for our club in the past. Barbara assembles superb shows for presentations: when GLPA ran an international salon, she would collate the winning images and set them to music in a seamless show that was soothing and inspirational.

November Program details on the next page

#### SALUTE TO NECCC PHOTOGRAPHERS

This presentation is comprised of a selection of images that have been submitted to NECCC conference competitions and/or interclub competitions. With a presentation time limit of 50 minutes, I managed to use 698 images of the more than 3,000 given to me. The images have been arranged into themed segments, each set to an appropriate piece of music. Listed below are the makers whose images are included in the presentation. I apologize in advance for any typos in the names. If you'd like a list of the music selections used in the presentation, please e-mail me (<u>barbphoto@mac.com</u>) and I'll send you a PDF. Enjoy the program. Barbara Rozavsky, HonNEC

Sue Abrahamson Christine Acebo Barbara Adams Peter Agnes Robert Agnew Lorraine Anderson Pat Anderson Lynda Appel Dennis Argo Mark Ashbolt Laurene Asmus Phil Ative Sue Audette Audrey Austrian Michele Baby Joan Balen Alexandra Ballough Charlie Barrett Joseph Barrows Doug Bartel Charlie Bateman Jocelyn Battista Mark Battista Norm Beaudette Mike Beck Donna Beeson Owens Maureen Begin Michael Beland Patricia Benham Kevin Bernard Patricia Berry Noreen Berthiaume Gerard Bianchi Patrice Bilesimo Nancy Bloom Meyer Bornstein Fred Boucher Mary Boucher Andre Bourque **Christopher Bowe** Bruce Boyer Marian Boyer Jack Bradley Melanie Bradlev Jim Brady **Rick Branscomb** Linda Brickerhoff Jody Brickman Tom Briere **Richard Brimley** Steve Bromley Don Brooks

Mary Brown Meryl Brown Chuck Bruce Patricia Brundage Kathy Buckard Paul Buckley Michael Bufis Nelson Burack Lisa Bushee Patricia Cabral **Charles Call Barry Campbell** Nancy Campbell Daniel Carey **Diane Carev** Ken Carlson Dianna Carnegie Sandy Carney Carol Carrano David Carrigan Steve Carson Marissa Cartee Susan Case Rich Castenson Ginny Castro Madeline Catania Gerry Charest Jean Chase Farnum Peter Chow Peter Christoph Barb Ciampa Michael Clark Marilyn Cloran **Rick Cloran** Deborah Lee Cohen Michael Cohn Rita Colantonio Matthew Collen Matt Conti Gordie Corbin Joan Corey James Coutre Stephanie Cowan Bernie Creswick Jacqueline Crosson Joe Crupi Lisa Cuchara Chane Cullens Rhonda Cullens Jeanine Cummins Joe Cunningham Peter Curcis

Jutta Curtin Tom Curtin Amy Dane Ron Darmanin Harcourt Davis Christopher De Souza Renee Deal Beth Debor Silvana Della Camera Danielle Dermo **Robert DeRobertis** Gary Detonnacourt Jean DiBatista Diana Diliberto Janet Dimattia Dawn Dingee James Dionne Stephen Director Warren Disbrow Eileen Dohertv Jody Doherty Janet Donch Eileen Doherty Mary Doo Thea Dougenik Susan Downing Kevin Doyle **Brenda Driscoll** John Duplain Rene Durbois Madeline Duval John Edwards Yair Egozy Owen Ehrlich Stan Eichner Anne Eigen Cal Ellinwood Celeste Estevez Scott Falia Lynn Ann Falvey Kevin Fay Bob Fedder Sam Feibel Jim Feroli Leon Ferrante Lou Ferrante **Richard Ferris** Susan Fielder Matthew Fike Dawn Finaldi Paula Fink Mark Fioravanti

Karen Fitzgerald Jay Fitzpatrick Maryann Flick Frank Forward Alison Foster Karen Foster Joel Freedman James Frissell Paula Frizzo Charlene Gaboriault George Gati **Bill Gehren** Erik Gehring John Gill Joshua Goldin Antoinette Gombeda Michael Goodman Jon Gordon Cindv Gosselin Kavla Gosselin Bennett Green Bob Green Tiffany Greene Marc Greenwald Jim Gregor Jack Grimaldi Robin Gross David Grossman Eva Gryk Glen Guaraldi Lazlo Gyorsok Dan Gyves Victoria Hackman Roy Haddock Gail Hansche Godin **Richard Harper** Darrell Harrington **Meredith Harris** Mary Hart Chris He Yunzhong He Genette Hebert Marv Hart Chris He Yunzhong He Genette Hebert Barbara Hecker Karon Heerdt Tom Hill Dana Hoffman David Hoitt Darlene Holman

Continued on next page

Doris Holt Gary Hoyt Skip Hovt Scott Hudkins Dick Hudnall Drew Hyatt Frank Ingram Chris Inoue Diane Interlando Ann Jacques Sandra James Dena James Jeff Jenkins Helen Jessionowski Robert Jessionowski Molly Johnston Ron Jolicour Ken Jordan William Jordan Marjorie Joseph George Kalem Ellen Kawadler Phillip Keane Sarah Keates James Kedersha Pat Kennedy Corlin Joe Kennedy Noreen Kerrigan Alan Kidawski Walter Kimmel Heather Kincaid Janet King Jean Kirby Edward Kist Roz Kleffman Keith Knight Walter Knox Janice Koskev Robert Kowalczyk Joseph Kralicky Barbara Krawczyk Abby Krim Jacob Krucinski Martin Krucinski Richard Kunsch Andrey Kurchey Karen Lamar Erik Landergren Pedro Landers John Landon Ruth Langdon Ruth Langlan Ross Lanius Linda Lapre John Lawton Ralph Lebel Robert Lahanka Judy Lemire David Lewalski Bernice Lewis Mary Ann Lewis

Steve Lewis Julie L'heureux Alice Liang David Liang Irene Liebler Bruce Lippman Peter Litvak Jurgen Lobert Thomas Long John Lowe Matt Lucarelli Veronica Luftbery Howard Lung Branden Lynn Fran MacDonald James Mahaney Nancy Marshall Tara Marshall Maureen Mathieson Todd Mathieson Lesley Mattuchio Thomas Maugham Keri McAndrews Jack McCrossan Frances McDermott **Diane McDonough** John McGarry Wendy McIntosh Tina McManus Sandy McMillan Eileen McNamee Mike McNeill Eliot Mednick Cyndee Meese Stan Mehlman Phyllis Meinke Carl Meisel Bruce Metzaer Adam Meyers Bud Miller **Donald Miller** Donna Miller Tony Mistretta Maggie Magee Molino Margi Montanaro Tony Monteiro Nicole Mordecai Carol Morocco Bud Morton Les Muldorf Hannah Munroe Stan Murawski Eileen Murphy Kathy Murphy Tom Murrav Renee Muse Amv Musinskv Sharon Nahill Phillip Nardozzi Michael Newborg Susan Newlin

James Norman Neil Nourse Rav Novak Cindy O'Neil Amy Oppenheimer Ewa Osypiuk Debbie Owen Donna Owens Besson Travis Paige Helen Pappas John Parisi Zaida Parkes David Parsons Loretta Paul Goldin Jane Pedersen Leigh Pennfield Paul Peterson Linda Phillips Lorraine Piskin Tom Pitta Natalya Pluzhnikov Chris Poss **Michael Powers** Janet Pumphrey Sylvia Pyzocha Sharon Ramer Cynthia Rand Amanda Reed Shirley Reed George Reeve Colleen Reilly **Richard Reynolds** Mary Lou Ricci Joni Rich Gordon Ripley Sved Rizvi Dianne Roberts Diane Robertson Dan Robusto John Rolf Jacqueline Ross Bill Rothfus Barbara Rozavsky Trudy Runyan Elizabeth Rvan Denise Saldana **Richard Salee** Ravi Sampath Larry Sanchez Jim Santerre Gordon Saperia Sandv Schill Ilva Schiller Bert Schmitz Michael Schulde Nancy Schumann Sandv Seleskv Stephen Setzer Carolvn Sharp Larry Sherwood Matt Siler

Steve Silk **David Simmons Randall Simmons** Tom Singleton Harold Siskin **Roy Sletcher** Robert Slott Bernard Smith Henny Smith James Smith Paul Smith Drue Sokol Valentina Sokolskava Norman Solomon Linda Sperry **Rita Spier** Stephanie Spyropoulos Elinor Stecker Orel Tom Stratton J. John Straub Jane Strobach Sue Swartzlander Keith Swindell Linda Thomas **Dennis Thornton** Steve Tierney Rick Tyrseck Terrie Ulery Rocco Valeri Kathy Valido Sherri Vallie **Richard Van Inwegan** Steven Van Seters Laura Vear Eric Vickery Paul Visnicky Cynthia Vogan Patricia Walsh Pat Watson James Weidenfeller Audrey Weigold Olive Weingart Lori Whalen Carole Wilev Micheline Williams **Rick Williams Bill Willis** Andy Wilson Ronald Wybranowski Laurie Yoia Ronald York Ann Yost Art Yost Nancy Zannini Cammie Zarella Frank Zaremba Neil Zobler Phil Zolla Karl Zuzarte

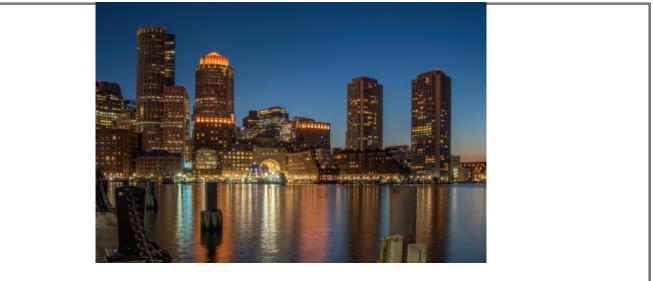

Boston Skyline at Blue Hour - John Mauro

| ooking Ahead - AVCC 2022-2023 Program Schedule |                                                   |                          |  |  |
|------------------------------------------------|---------------------------------------------------|--------------------------|--|--|
| DATE                                           | PROGRAM                                           | PRESENTER                |  |  |
| 9/7/22                                         | Member Showcase                                   | AVCC Members             |  |  |
| 10/5/22                                        | Photographing Birds                               | Jim DeLuco               |  |  |
| 11/2/22                                        | Salute to NECCC Photographers                     | Barbara Rozavsky, HonNEC |  |  |
| 12/7/22                                        | Tips for New England Winter Landscape Photography | David Long               |  |  |
| 1/4/23                                         | Certain Slant of Light                            | Suzanne Revy             |  |  |
| 2/1/23                                         | Color, Contrast, Lighting, and Composition        | Silvana Della Camera     |  |  |
| 3/1/23                                         | Creativity with your Smart Phone                  | Hazel Meredith           |  |  |
| 4/5/23                                         | NONE - Scavenger Hunt                             | N/A                      |  |  |
| 5/3/23                                         | What Went into Making My Award-Winning Image      | Members TBD              |  |  |

Program information and presenters' bios will appear in the newsletter preceding the month of the presentation.

\* For details about how to participate in the 5/3/23 "What Went into Making My Award -Winning Image" member image program see page 21.

#### Monthly Competitions:

The club holds monthly image competitions including three categories: print, digital and open. The images are judged by a panel of three judges using a scale of 3.0-10. The final score for an image is the total of the three scores. Please note that the Print competition has been suspended for the time being. See the <u>AVCC webpage</u> for more information about the rules and procedures for monthly competitions as well as the Scavenger Hunt, Multi-Screen, and PSA, and NECCC competitions. Pay particular attention to the rules for <u>"Nature"</u> submissions.

#### Schedule of Monthly Competition Category Topics & Submission Dates

| Month     | Print (suspended until further notice)       | Digital            | Open | Digital and Open<br>Submission<br>Date |
|-----------|----------------------------------------------|--------------------|------|----------------------------------------|
| September | Open                                         | Garden/Flora/Fauna | Open | 9/14/2022                              |
| October   | City/Nat'l Parks                             | Nature             | Open | 10/12/2022                             |
| November  | Nature                                       | Old                | Open | 11/9/2022                              |
| December  | Minimalism                                   | Nature             | Open | 12/14/2022                             |
| January   | Open                                         | Inside the House   | Open | 1/11/2023                              |
| February  | Nighttime                                    | Nature             | Open | 2/8/2023                               |
| March     | Nature                                       | Music              | Open | 3/8/2023                               |
| *April    | 10 Scavenger Hunt Images for April 5 meeting |                    |      | 3/15/2023                              |
| April     | Open                                         | Nature             | Open | 4/12/2023                              |
| May       | Open                                         | Sports             | Open | 5/10/2023                              |

#### Annual 2023 Scavenger Hunt & Multi-Screen 10 Competition Topics

| Backyard/Parks/Gardens Flora & Fauna | National, State & City parks          |  |  |
|--------------------------------------|---------------------------------------|--|--|
| Inside the house                     | Music/Musical Performance/instruments |  |  |
| Old                                  | Minimalism                            |  |  |
| Night time Blue hour to Blue Hour    | Emotion/Feelings                      |  |  |
| Sports                               | Compositional element(s)              |  |  |

#### PSA and NECCC

Selections made by the club representatives to the organization - Individual entries can be made. Please note that placeholder entries may be submitted on the website under Submit Images to a Competition.

#### MEMBER SNAPSHOT

(A conversation about photography – the fun, the challenges, the lessons learned, the growing edges).

#### Tony and Doris Monteiro

Tony and Doris have been involved in the Hudson community for many years both professionally and in numerous community activities. Tony has two Master's degrees – Electrical Engineering & Business Administration - and worked for Hudson Power and Light Department for 34 years. Doris has a Master's degree in Curriculum and Instruction, and another in Early Childhood Education. She taught kindergarten in Hudson for 20 years, but also taught first grade and special needs students for a combined total of 30 years. Within the AVCC Doris and Tony are both on the Bylaw Committee; Doris has served as Announcer at competitions, Publicity Chair, and Judges Committee, as well as supporting Tony through the various roles he held: Photography Society of America (PSA) Rep, Librarian, Vice President, President, Treasurer, Multi-Screen Coordinator, Competition Setup and Key Master, Grant Writing, Membership Roster and Name Tags Chair, Mentor Program Coordinator, Mini-tutorial Committee, Scavenger Hunt Coordinator, Judges Committee, Meeting Location Committee.

Tony and Doris have pursued photography for over 50 years, mostly together. Tony was using an Instamatic camera when he and Doris were dating, mostly for special events and snapshots of their time together. Doris gave Tony his first 35mm SLR film camera for a wedding present and 6 months later Tony gave Doris the same camera for Christmas. The fact that it was the same camera especially pleased Doris because Tony is the detail person of the couple and had a thorough knowledge of how to use it by the time Doris got hers.

While Doris sent her photos out to be developed, Tony developed his own, learning about enlarging, dodging and burning, and various types of paper. Over time they began to use slide film. They used it for competition when they joined AVCC in the 90s, and Doris also used some of her slides in the classroom. In fact, when Doris and other teachers wanted to teach the children about the Community Food Pantry and found that there was no literature that addressed their need, they decided to create their own book. Tony took photos for the project including a field trip by the children to the food pantry. The result was <u>Our Story of the Food Pantry by The Hubert Kindergarten Center Class of 2004-2005, Photographs by Anthony J. Monteiro. (https://www.wickedlocal.com/story/hudson-sun/2005/10/20/our-story-hudson-food-pantry/39381354007/)</u>

Continued on next page

#### Member Snapshot continued

When asked "how did you learn to do what you do?" Tony and Doris first point to learning by experience in the field. They comment, "as camera technology improved it increased the quality of what we could try to do. With digital cameras we got immediate feedback and didn't have the cost of film so we could try many shots." But there has also been more structured learning over time – classes on various topics at department store photo departments in the 70s; an evening course at Assabet Vocational Technical High School; various New England Camera Club Council (NECCC) conference seminars such as on techniques and nature photography; a PSA-sponsored image analysis course. Both Tony and Doris are trained as judges and have provided critiques at other clubs or when AVCC has served as the host club to judge for an NECCC and/or PSA competition.

Tony and Doris bring different and complementary personalities, skills and processes to photography, and acknowledge and freely share their innate skills when shooting – Doris in composition, and Tony in the mechanics, the settings, the technical aspects. They enjoy the same subjects photographing both action subjects and models. Of action photography Tony says, "It's exciting" - whether it's wildlife or humans doing the moving; whether it's birds at the local pond or wildlife refuge; a traveling rodeo or mounted shooting contests at the Run & Gun Ranch in Norfolk. In nature, their favorite subject is birds – from studying the behaviors and the activity of the subject, to "being in the hunt," to the actual composition and shooting. While seemingly 180 degrees from action, Doris explains that model photography "allows us to capture something that is unique about the individual before us. It can be a tilt of the head or a sly smile that reveals something of the model's

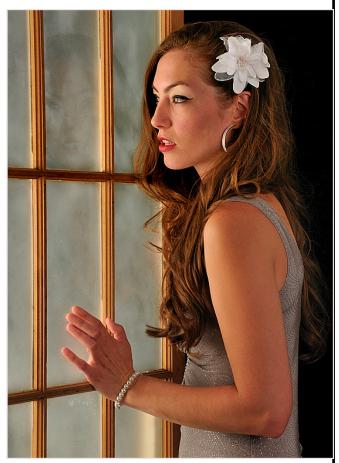

Ghostly Image - Doris Monteiro

personality. As funny as it sounds, we feel the techniques used for model photography are similar to those used when we capture birds and other animals."

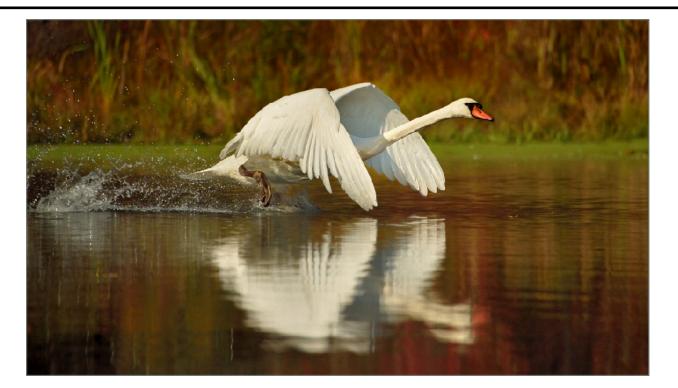

Swan Taking Flight - Doris Monteiro

They have different styles of workflow once out of the camera. After a photo shoot, Doris likes to let her photos "age," maybe for a few days. For her, letting the photos "sit" decreases the emotional attachment and memories she has of the scene, the activity. When she goes back to view them a couple days later, she can see what speaks to her, what pops

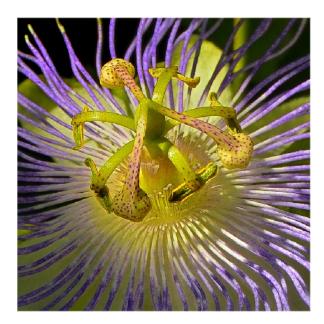

Passion flower Up Close - Tony Monteiro

out. Tony, on the other hand, describes himself as a "machine-gun editor." He goes through the photos as soon as possible after getting home, and does a chunk at a time. He gets rid of the worst ones and tags the ones that he likes so they can be worked on later. He doesn't go into heavy editing for a while. Once processed he will go back and tweak images should he see something that needs addressing in a subsequent review of an edited image. They will ask for each other's critique and advice on the image at times. Since they both use Nikon cameras they use Nikon's editing software called Capture NX2.

Continued on next page

#### Member Snapshot continued

On the topic of what photography adds to your life, Doris shares, "It's being in the moment, getting into the 'zone'. It's a 'zen' thing." Adds Tony, "It's a reason to not sit on the couch. It enriches our life – we're out kayaking, walking; just being on the water, in nature. It causes us to travel. Doris likes the planning and research of new places to do photography." Trips, while not exclusively spent shooting photos, are built around that. Pre-covid they were averaging 6-8 trips per year, almost all in the US – "it's a big country!"

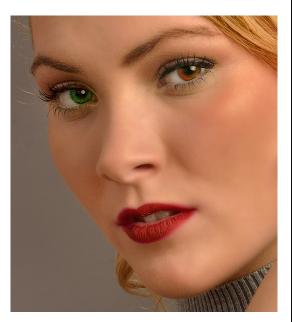

Perfectly Imperfect Eyes - Tony Monteiro

And, finally, their **photography tips**: get to know your subject and the particular setting. One advantage is that you will better see the distracting objects in the surroundings before you take the shot. Take test shots. Make sure your computer is calibrated for color profile and brightness. There is software out there to do that.

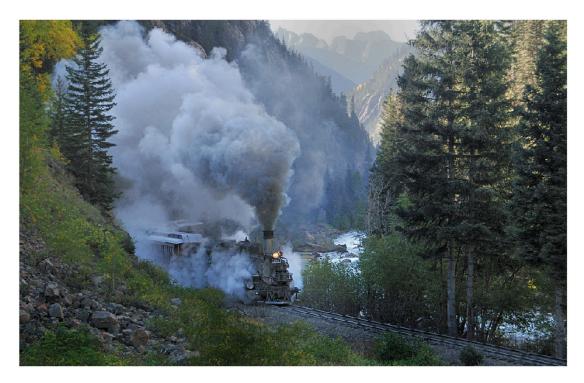

Mountain Locomotive - Doris Monteiro

#### Lifetime Membership Award

Last year Assabet Valley Camera Club awarded Doris & Tony Monteiro the first Lifetime Membership Award. While this is not a regular award, the club wanted to acknowledge the many years of Tony and Doris's service to the club.

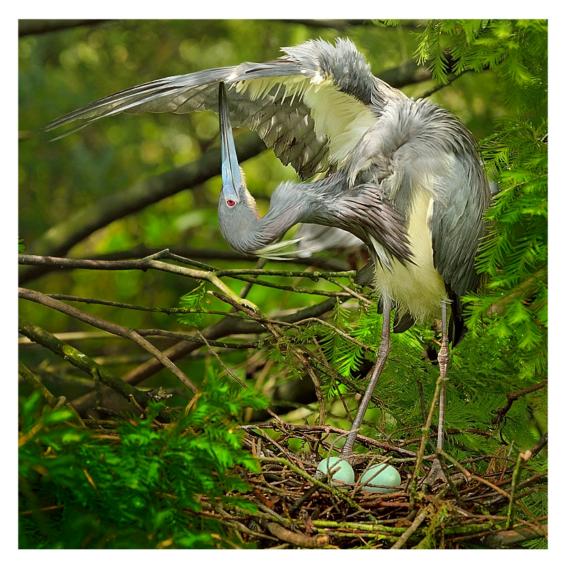

On the Nest - Tony Monteiro

## Members' Lens

**Zooming Out -** Members and AVCC in the greater photographic community - member exhibits, competitions, meetups, field trip opportunities, workshops, etc.

**Zooming In -** A Reflection, Musing, or Experience (travel, how I got that great shot, my favorite photo or place to shoot for example) shared by a member

Tips and Tricks - Members' shared suggestions for the Monthly Theme

The Bigger Picture - Happenings in the World of Photography

Many thanks to the following members for their contributions to this month's Members' Lens: Cathy Robotis, Lynn Kerner, Linda Shelales, Pam Meoli, Bob Cooke, Mary Strachen, Jane Parker, Mary Coombs, Doris and Tony Monteiro, and Alan Mertz

#### **Zooming Out**

#### NECCC 75th Conference Awards

The New England Camera Club Council held their 75th and last conference at UMass Amherst on July 15th through the 17th. A digital projected image competition was open to anyone registered and attending the conference allowing participants to submit one nature and one open image into the contest.

Tony and Doris Monteiro, who served on the Model Committee at the conference, received awards in both categories. In the Open section, Tony received an Honor Award for Mysterious Eyes, while Doris received an Honor Award for her Joshua Tree Silhouette.

They excelled in the Nature Competition with Doris being presented a Judge's Award from Hazel Meredith for her Spoonbill Landing. Tony received the top award of the competition for his Limpkin Battle which received Best in Show at the conference. This photo had also been chosen at AVCC for the 2021-2022 Image of the Year.

#### See the award winning images on the next page

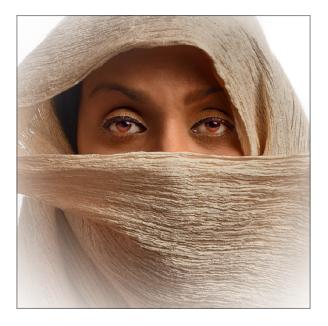

NECCC - Open Honor Award Mysterious Eyes - Tony Monteiro

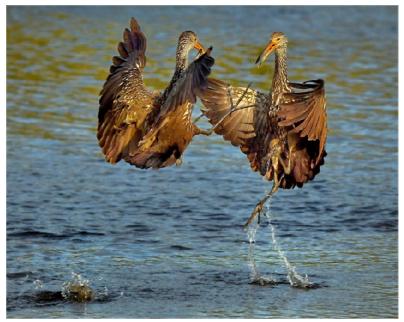

NECCC - Nature Best in Show / AVCC 20-21 Image of the Year Limpkin Battle - Tony Monteiro

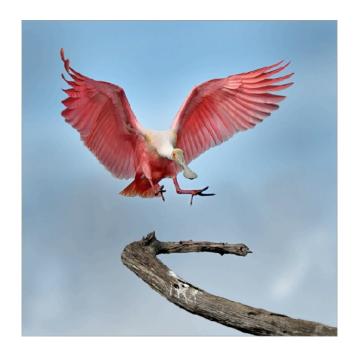

NECCC Nature - Judges Award Spoonbill Landing - Doris Monteiro

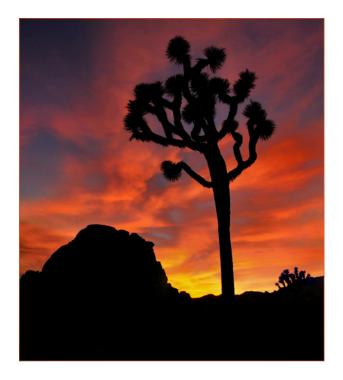

NECCC - Open Honor Award Joshua Tree Silhouette - Doris Monteiro

#### **Tips and Tricks - November's theme - Old and Holidays**

#### Tips for Vintage-style Photography

Vintage photography refers to photographs taken with analog cameras and film. However, there are techniques that can be applied to digital photos to give them a vintage-style look. Characteristics of the vintage look include low color saturation, low contrast, noise, yellow tint, and vignetting. Here are some tips to help you create vintage-style photos using modern techniques:

- Look for vintage photography inspiration by perusing old family photos or old photos you might find at vintage markets. Study old movies, especially the clothing, lighting, and make-up. You can find also find vintage-style items in gift shops.
- Use antique furniture and props when setting up your scene.
- Consider taking photos in black and white.
- Use a large aperture to blur the background, as this is common in vintage photos.
- The larger the aperture, the harder it will be to capture details. Consider shooting in manual focus, since you might not effectively capture important details using autofocus.
- Consider using a slow shutter speed to emphasize movement.
- Consider using light leaks, as they were common in the old days. You can do this by holding a red or yellow object in front of the lens without covering it completely or by using semi-transparent material. Don't focus on this object; you want it to be blurred to create the light leak effect. You may also find filters to create light leaks in post-processing programs.
- In post-processing, consider decreasing the contrast while slightly increasing the brightness to create a haze effect.
- Consider adding texture in the form of dust or scratches. Don't make it too intense; you want it to look authentic.
- A small amount of grain goes a long way, but too much will not work.
- Most vintage photos aren't completely sharp. Even if they have detail, they have softness. You can achieve this effect by decreasing the clarity.
- Consider using a square crop. Some analogue cameras take square images only; others are specifically made for panoramas.
- Many vintage photos have purple shadows and yellow highlights. You can use presets to achieve this.
- You might find the app Distressed FX very helpful in achieving your vintage look.

Sources include photographycourse.net, adobe.com, and skylum.com

"Light makes photography. Embrace light. Admire it. Love it. But above all, know light. Know it for all you are worth, and you will know the key to photography." George Eastman

### Tips for Photographing the Holidays

The hustle and bustle of the holiday season will soon be upon us. Here are some tips for capturing those precious moments with family and friends:

- Consider your lighting source. If you are indoors, pay attention to natural light versus light from a lamp or other light source. This will guide you in deciding where to place subjects.
- Consider using Program mode. Adjust the ISO instead of using a flash whenever possible. The higher ISO will allow the shutter speed to increase, which will help make the photo sharper.
- If you need to add light to the scene, consider brightening the room with a speedlight, and bounce the light off of the ceiling by tilting the flash-head up to the ceiling. This only works with a white ceiling.
- Consider using a prime lens. Although you cannot zoom in or out, you can shoot with a wider aperture, even at a lower ISO.
- Coordinate the clothing of your subjects in planned photo sessions. You want complimentary colors; you don't want them to clash. Beware of distractions in the background; you want your background to compliment your subjects.
- Shoot moments, not poses, whenever possible. Change your angle while photographing. If you have kids on the floor, get down on the floor with them (eye level), and you can then take photos of them from above with them looking up.
- Make silly faces or sounds to make children giggle. Consider adding a pet to the scene.

Sources include: Digital Photography School (<u>digital-photography-school.com</u>) and Nikon USA (<u>nikonusa.com</u>)

#### Spreading the warmth of the season with homemade holiday cards

Have you ever considered making your own holiday cards? In addition to having them professionally printed, you can make them right at home by doing the following:

- Take photos of holiday scenes or holiday-themed items (decorations, ornaments, trinkets, etc...).
- Add greetings and designs if desired.
- Obtain 4x6" prints of your designed photos and card stock.
- Attach your photos to the cards using permanent glue squares from a dispenser.
- Distribute them to friends and family to share the warmth.

See notes and examples of cards from AVCC member Linda Shelelas on the next page.

#### December's theme: BlueHour/Night Photography - Submit tips to Cathy Robotis

#### **Zooming In**

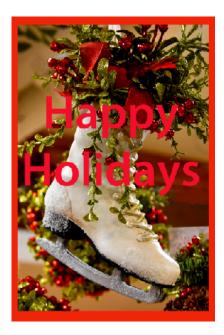

I make my own Christmas cards every year. Some folks claim they save them! I miss our AVCC Hi Jinx event because images of old crystal glass or Carnival glass taken under black lights with a colorful background make good fodder for messing with in photoshop after the fact. But since we haven't done Hi Jinx this year I'm instead sharing 3 pictures of old looking items that made very pretty cards, using colorful framing & lettering & cleaning up price tags. I find many of my images in gift shops, such as the one at Russells Garden, in Sudbury, which offers extensive displays of Christmas decorations, some with a vintage feel.

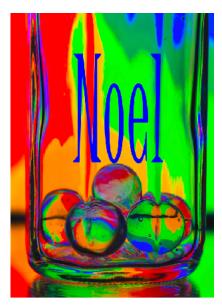

Linda Shelelas

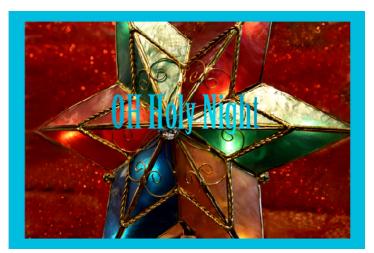

#### The Bigger Picture

#### Learning Opportunities and Tutorials through AVCC:

Wednesday evening, October 26th, John Gill presented the first tutorial in a revived tutoring and mentoring program offered to club members by club members. His presentation was about "The Basics - Where Did My Picture Go?" Both new and veteran members attended and all benefitted from John's expertise. Please see his email to members for the presentation slides and a link to download the recording of the session (time sensitive). Future tutorials will be offered on alternate Wednesdays when we do not have club meetings. Look for an email that will include the Zoom link for the next session.

#### Fun Stuff:

Darlene Holman organized a meet up for members at the Southwick Zoo on Sunday, October 16. "I think the best part about the zoo meet-up is that it is fun to get to know the other members whatever your skill level is and that everyone is willing to share ideas. The photography camaraderie was a special joy." -Lynn Kerner

Look for other opportunities for club meet-ups on email or consider suggesting one of your own!

#### Upcoming photography contests:

#### **Smithsonian Magazine Photo Contest**

- Deadline 11/30/22
- Categories: Drone/Aerial, Artistic, American Experience, People, Travel, Natural World
- You can submit up to 15 photos/category (90 photos in total)
- This is a free contest
- Information can be found at <u>smithsonianmag.com/photocontest</u>

#### Sony World Photography Contest

- Deadline: 1/6/23
- You can enter up to 3 images for free
- Images have to be taken in 2022
- There are prizes (including up to \$5000)
- Categories: Architecture, Creative, Motion, Landscape, Street Photography, Lifestyle, Natural World and Wildlife, Object, Portraiture, Travel
- Information can be found at worldphoto.org

#### Monochrome Photo Awards (International Black and White Photo Contest)

- Deadline 11/13/22
- Cost to enter: \$25/image (professional), \$20/image (amateur)
- Cash prize \$3000
- Categories: Abstract, Architecture, Conceptual, Fashion/Beauty, Fine Art, Landscapes, Nature, Nude Photojournalism, Photo Manipulation, Portrait, Street, Wildlife

#### Continued

#### <u>Upcoming Photography Workshops and Programs</u>

Assabet Valley After Dark: Digital Photography II with Steve McGrath (10/31/22-11/28/22).

Worcester Art Museum: Intro to Photoshop with Richard Hoyer (10/30/22-12/11/22).

For anyone who may find themselves in Florida in April 2023, there will be a **Florida Birds Workshop** from 4/16/23-4/21/23 in St. Augustine with Mollie Isaacs. She also offers webinars and online programs. You can visit her site at www.awakethelight.com.

**Broad Meadow Brook** in Worcester, MA offers a variety of classes and group activities in person and online. There are classes on birding, nature, and attracting wildlife to your yard. There are organized bird walks. You can visit Broad Meadow Brook through <u>massaudubon.org</u>. You can also check for activities and classes at other Mass Audubon Wildlife Sanctuaries.

#### Photography Exhibits

**Cafe 641, Hudson** - AVCC Member show that changes monthly - November - photographs by Cathy Robotis - look for emails regarding "Meet and Greet" dates at Cafe 641!

Addison Gallery at Phillips Academy in Andover, MA: Harry Benson: Four Stories (through 1/29/23).

Brandeis University's Rose Art Museum in Waltham, MA: Peter Sacks: Resistance.

Museum of Fine Arts in Boston, MA: Life Magazine and the Power of Photography (through 1/16/23).

**Peabody-Essex Museum** in Salem, MA: Power and Perspective: Early Photography in China (through 4/2/23).

**Griffin Museum** in Winchester, MA: Critical Eye/Photographic Collections before the Digital Age; A Facefull of Mangoes (Justin Michael Emmanuel); Fugue States (Aline Smithson); Illuminating the Archive/Call & Response (Becky Behar).

Photographic Resource Center in Cambridge, MA: Lost & Found: Photographs by Michael Joseph.

#### Events

#### Trustees of Reservations - Winterlights Tickets on Sale Now

This winter season, three of our beautiful garden properties—Eleanor Cabot Bradley Estate in Canton, Naumkeag in Stockbridge, and Stevens-Coolidge House & Gardens in North Andover—will sparkle with thousands of shimmering, artfully designed holiday lights. <u>https://thetrustees.org</u>

Leonids - Meteor shower - November 17-18 - here's one online resource - <u>https://www.amsmeteors.org</u>

The 13th annual Berlin Art & Fine Crafts Fair - Saturday, November 19 - Jane Parker Pottery

**Tower Hill -** NIGHT LIGHTS 2022 - Friday, November 25 through Saturday, December 31 Daily, 4pm–10pm - Tickets go on sale to the general public on October 31. <u>https://nebg.org/nightlights/</u>

## "What Went into Making My Award-Winning Image?"

Calling all members!

The AVCC Program Committee is planning the May 2023 program being a member-driven program called "What Went into Making My Award-Winning Image?" and we need your help!

How many times during competition do we see an image and think "WOW, that is an amazing image, I wonder what went into making that image?" Now is our chance to find out!

Do you have an image that scored well in competition that you want to share the secrets on how you captured and edited the image for competition? If so, we are looking for volunteers from all three classes (AA, A, and B) to share their secrets!

Items that may be of interest to other club members when sharing what went into making the image are:

- Searching for the visual image in my mind
- Scoping out photo location
- Equipment set-up
- Why you chose the composition (light angle, background, etc.)
- Camera settings (f-stop, shutter speed, ISO, lens size, etc.)
- Image view pre- and post-processing
- Post-processing software and editing used

Please reach out to John Mauro, Program Committee Chairman if you are willing to participate!

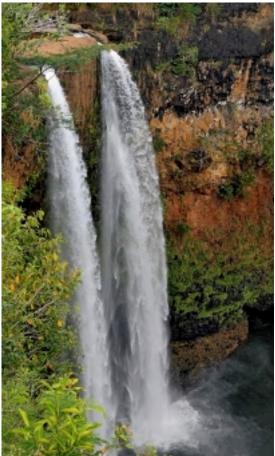

Wailua Falls Kauai - Glenn Fund

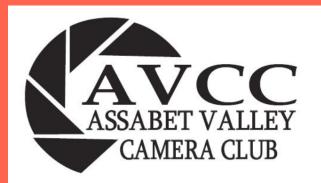

## AVCC is active in the following societies:

NECCC - www.neccc.org

PSA - <u>www.psa-photo.org</u>

AVCC website: <u>https://www.assabetvalleycc.com</u>

2022-2023 Executive Board Members:

President: Elliot Mednick

Vice President: John Mauro

Secretary: Pam Meoli

Treasurer: John Gill

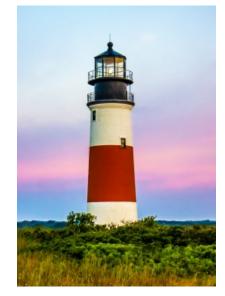

Sankaty Head Lighthouse Bridget Perch

Editors' Note:

Many(!) club members work behind the scenes in various capacities to make the club run smoothly, to engage with the greater community, to reach out to prospective members, to communicate about our organization through the Facebook page, the AVCC website, the Focal Point Newsletter, and provide opportunities for competition, fun, learning, and camaraderie.

To see (most) of the volunteer positions and members please refer to your 2022-2023 Member packet. Consider volunteering!